\$•,\$@,\$< extensions 13-8 \$TERM 10-5 -g 2-7 -L option 2-10 -0 option 2-8 .bb 11-17 .bf 11-20 .bss 12-10 .bss 11-11 .bss 2-7 . bss sections 12-16 *.c* 2-8 *.c* files 3-27 .data 12-10 .data 2-7 .data 8-9 .data section of object file 12-3 .DEFAULT 13-19 .eb 11-17 .ef 11-20 .init 12-10 .o files 3-27 .PRECIOUS 13-19 . profile 10-5 .s 2-8 .text 12-10 .text 2-7 . text section of object file 12-3 . ti files 10-69 a.out 2-10,3-16,3-24,8-3,12-17 a.out header 11-6 absolute value 3-23 accept 6-30

archive 2-62 arg pointers 2-15 arg.. 2-13 arguments 2-12 ARP ANET 19-2 arrays 17-44 arrays, awk 4-28 as 18-1 as labels 18-3 as labels 18-8

addch 10-16 additive operators 17-14 ADDR 12-5 addstr 10-18 admin 14-2 admin(l) command 14-23 advanced programming tools 3-9 advisory locking 7-2 align 12-5 allocation algorithm 12-21 analysis 2-42 AND operator 17-16 aouthdr declaration 11-8 application environment 1-7 application programming 3-1 application sample 3-31 ar command 2-62 arbitrary values, yacc 6-32 archive libraries as object files 12-18 archive library 8-34, 13-12 as address modes 18-17 as assembler 12-13 as code optimization 18-16 as constants 18-6 as expressions 18-9 as file pseudo op 18-13 as identifiers 18-4 as instruction formats 18-21

**KMDZ** 

accept\_call 19-22

Ì

access permissions 7-3, 7-14 access routines 11-44 accessing values, yacc 6-31

as location counter control 18-12 as location counters 18-8 as segments 18-7 as switch table 18-15 as symbol attribute 18-14 as symbol definition 18-12 as symbolic debugging 18-13 as syntax 18-3 as value types 18-9 ASCII integer values 2-20 assembler 18-1 assembler output 3-17 assembly language 2-4 assignment operators 17-17 assignment statements 12-4 asynchronous mode 19-41 atof 6-40 atomic locking 7-12 atomic transaction 7-15 attroff 10-35 attron 10-35 attrset 10-35,10-77 auditing SCCS files 14-35 awk 2-5,3-4 awk arithmetic 4-17 awk arrays 4-28 awk BEGIN 4-10 awk command line arguments 4-39 awk comparison operators 4-12 awk compound patterns 4-15 awk control flow statements 4-25 awk conversion characters 4-32 awk END 4-10 awk error messages 4-10 awk examples 4-42 awk field variables 4-23 awk fields 4-3 awk file output 4-33 awk FS 4-10 awk functions 4-8 awk getline function 4-37 awk gsub function 4-21 awk input 4-35

awk input separators 4-36 awk length function 4-22 awk match function 4-22 awk multiline records 4-36 awk one-line programs 4-8 awk output 4-31 awk pattern ranges 4-16 awk patterns 4-6 awk pipe output 4-34 awk printing 4-4 awk programming language 4-1 awk regular expressions 4-12 awk relational expressions 4-11 awk string functions 4-20 awk sub function 4-21 awk summary 4-47 awk usage 4-3 awk user-defined functions 4-30 awk user-defined variables 4-8 awk variables 4-17 awk variables 4-7 awk, generating reports 4-42 awk, shell 4-40 awk, system function 4-40

BASIC 2-4, 2-9 bc2-6 beep 10-37 bells 10-37 Bessel functions 3-22 binding 12-2 branch deltas 14-7 branch table 8-9 branch table order 8-28 break statement 17-34

C-language 1-2,2-2,2-8,2-12,2-45 C-language 17-1 C-language constants 17-2 C-language conversions 17-7 C-language expressions 17-9 C-language 1/0 subroutines 2-18 C-language identifiers 17-1

C-language keywords 17-2 C-language lexical conventions, 17-1 C-language operators 17-9 C-language storage class 17-4 C-language string literals 17-4 C-language syntax notation 17-4 C-language syntax summary 17-47 C-language type 17-5 calloc 3-10 captoinfo(lM) 10-5 captoinfo(lM) 10-71 cbreak 10-40 cc 2-8,3-18 cdc(l) 14-29 cflow command 2-45 cflow output 2-46 character translation 2-21 chmod (1) 3-13,7-3,7-14 clear 10-23 clone 19-14 clrtobot 10-24 clrtoeol 10-24 COBOL2-3 COPP 11-1 **COFF 2-7** COPP access routines 3-17 COPP conventions 11-3 COPP definitions 11-3 COPP fde header 11-4 COPP interface macros 3-21 COPP physical address 11-3 COPP section header flags 11-10 COPP section headers 11-8 COPP storage classes 11-22 COPP symbol names 11-21 COPP symbol table 11-16 COPP virtual address 11-3 comb(l) 14-31 comma operator 17-18 command line arguments, awk 4-39 command references 1-4 common object file format 2-7,3-17,11-1 comparison instructions 18-2

compilation systems 2-7 compilation, conditional 17-40 compiler control lines 17-39 compiler diagnostic messages 2-9 compiling 2-7 compiling curses 10-10 compiling terminfo programs 10-58 compound statement 17-31 conditional compilation 17-40 conditional operator 17-17 conditional statement 17-32 connection establishment 19-8,19-19 connection mode service 19-6, 19-12 connection release 19-10 connectionless mode service 19-10,19-32 connrelease 19-29 constant expressions 17-45 constants, C-language 17-2 context searches 15-5 continue statement 17-34 control flow, awk 4-25 conventions, notation 1-2 conversion characters, awk 4-32 conversion functions 2-21 conversions, C-language *17-7*  core images, examining 15-1 creat(2) 7-2 creating SCCS files 14-23 ctl 3-14 ctrace command 2-48 cup 10-67 curses 2-6,2-29,10-1 curses editor 10-72 curses examples 10-72 curses modes 10-38 curses program, simple 10-3 curses(3X) 3-15,10-2 curses, advanced features 10-52 curses.h 10-7 cxref command 2-51

data transfer 19-9,19-25,19-34 datagram errors 19-36

dc2-6 deadlock handling 7-13 debugging 2-42,3-25,15-1 declarations 17-19 declarations, enumeration 17-26 declarations, implicit 17-30 declarations, structure 17-23 declarations, union 17-23 declarators 17-21 definitions, data 17-37 definitions, external 17-35 definitions, function 17-36 deleting breakpoints 15-8 delta(l) command 14-1,14-3,14-20 dependencies 1-2 description files 13-6 detecting old syntax 16-9 detecting strange constructions 16-8 detecting unreachable lint code 16-4 displaying variables with sdb 15-3 do statement 17-32 documentation 3-2 doupdate 10-8, 10-44 do\_event 19-44 duping the endpoint 19-38

echo 10-41 endwin 10-7 enumeration declarations 17-26 environ 2-15 environment system calls 2-33 environments, programming 1-6 envp 2-15 EPROTO 19-39 equality operators 17-15 erase 10-23 errno 2-39,7-13,9-2 error 6-30 error handling 2-39 error handling, yacc 6-23 error messages, SCCS 14-9 event handling 19-21 events, incoming A-3

events, outgoing A-1 example, msgctl 9-15,9-18 example, msgget 9-10 example, msgop 9-28 example, msgrcv 9-24 example, msgsnd 9-24 example, semctl 9-47 example, semget 9-44 example, semop 9-58 example, shared library 8-18 example, shmctl 9-76 example, shmget 9-71 example, shmop 9-84 example, terminfo 10-58 example, transport interface 19-42 examples, awk 4-42 examples, curses 10-72 examples, transport interface C-1 examples, yacc 6-36 exclusive locks 7-2 exclusive OR operator 17-16 exec(2) 2-15,2-35,3-13 executable commands 13-8 exponential functions 3-23 expression statement 17-31 expressions, absolute 12-5 expressions, awk 4-11 expressions, C-language 17-9 expressions, elements of 12-3 expressions, relocatable 12-5 external definitions 17-35 externals, scope of 17-38

£close 2-31 fcntl(2) 2-31,3-11,7-4,7-5,19-41 fcntl.h header file 3-12 fgets 2-24 field variables, awk 4-23 fields, awk 4-3 file and record locking 3-10,7-1 file dependencies 13-1,13-7 file descriptor 7-3 file header 3-17

MU43815PG/D2

N

**D**<br>E<br>X

file header declaration 11-6 file header, COFF 11-4 file inclusion 17-40 file protection 7-3 flags 2-14,9-8 flash 10-37 floating-point instruction formats 18-34 fopen 2-30 for statement 17-32 fork(2) 2-36,3-13,19-27 forking 7-12 format of SCCS files 14-34 formatted printing, awk 4-5 FORTRAN 2-3, 2-9 fprintf 2-30 free 3-10 function, main 2-12 functions, awk string 4-20 fwrite(3S) 19-27 F\_GETLK 7-10 F\_5ETLK 7-9 F\_SETLKW 7-9 F\_TEST 7-11 F\_ULOCK 7-10 F\_UNLCK 7-10

generating reports, awk 4-42 get(l) 3-14,14-2,14-10 getc 2-31,10-2 getch 10-2,10-27,lo-40 getline function, awk 4-37 gets 2-24, 2-30 getstr 10-29 global data, shared library 8-27 glossary GL-1 goto statement 17-35 graphics 10-52 GROUP 12-11

hardware thrashing 8-37 header files 2-27,10-7 header macro 3-21 help command with SCCS 14-5, 14-27 help(l) 14-27 holes in memory, creating 12-12 holes in memory, using 12-20 hyperbolic functions 3-23 implicit rules, make 13-10 improving program efficiency 16-3 include files 3-16 infocmp(lM) 10-6 initialization 17-27 initscr 10-7 input files, nonrelocatable 12-25 input option settings 10-39 input options, curses 10-38 input style, yacc 6-27 input syntax, yacc 6-33 input, curses 10-26 input/output 2-29,2-32 interprocess communications 3-13,9-1 interrupts 2-40 ioptr macro 3-21 IPC 3-13,9-1 IPC calls 3-14 IPC messages 9-1 IPC semaphores 9-32 IPC shared memory 9-62 ipc\_perm data structure 9-4 ISO protocol 19-2 **I\_POP 19-39** LPUSH19-38

keyboard capabilities 10-67 kill 2-40

labeled statement 17-35 labels, soft 10-54 language selection 3-3 languages 2-2 lcurses 2-29 ld(l) 2-9,12-2 ld(l) allocation algorithm 12-10 ld(l) operators 12-4 ld(l) reserved names 12-3

ldfcn(4) 3-21 ldfile 3-21 ldopen(3X) 3-21 left recursion, yacc 6-27 length keyword 12-6 lex 2-6,2-45,3-5 lex actions 5-5 lex definitions 5-11 lex program generator 5-1 lex rules 5-3 lex special features 5-7 lex specifications 5-3 lex subroutines 5-12 lex usage 5-6 lex with yacc 5-13 lex, running 5-16 lexical analysis, yacc 6-9 lexical scope 17-37 lexical tie-ins, yacc 6-28 lib 2-10 libc 3-24 libc.a 2-10,2-16 libcurses.a 10-2 liber 3-29 libm.a 2-10 libraries 3-17 libraries, shared 3-18,3-24 library code 8-15 library members 8-24 library specification file 8-15 library system 3-29 library, math 3-21 library, object file 3-18 library, shared regions 8-12 line control 17-42 line number entries 3-17 line numbers 11-15 link editing 2-7, 2-9 link editing, incremental 12-21 link editor 3-16,12-1 link editor output 3-17 lint 3-26,16-1 lint command 2-56

lint control flow 16-4 lint function values 16-5 lint library files 16-2 lint longs to ints 16-8 lint multiple uses 16-10 lint nonportable characters 16-7 lint pointer alignment 16-10 lint type casts 16-7 lint type checking 16-6 loading a section 12-9 local management 19-6, 19-12 lock information 7-10 lockf(3) 3-13,7-4,7-12 locking considerations 7-13 locking, advisory 7-2 locking, atomic 7-12 locking, file and record 3-10,7-1 locking, mandatory 7-2 locks, read (share) 7-2 locks, write (exclusive) 7-2 logarithm functions 3-23 logical AND operator 17-16 logical OR operator 17-17 lseek 3-26 lseek(2) 3-13 Lpid 7-10 Lstart 7-12 Lsysid 7-10 Lwhence 7-12

### M42-6

machine language debugging 15-10 macro definitions 13-7 macros 2-17,13-4 macros, COFF 3-21 magic numbers 11-5 maintaining files 13-1 maintaining SCCS files 14-1 make 13-1 make command 2-61,3-27,13-18 make environment variables 13-19 make rules 13-12,13-21 makefile 2-61,3-27

**NDD** 

makefile dependencies 13-16 malloc 3-10 mallopt 3-10 mandatory locking 7-2 math library 3-21 memory configuration 12-1 memory directive 3-16, 12-5 memory management 3-10 message queues 9-6 message queues, controlling 9-14 message system calls 9-5 mkshlib(l) 8-12, 8-17 modes of service 19-5 modes, curses 10-38 move 10-21 msgctl 3-14 msgctl example 9-15 msgctl(2) 9-1 msgget 3-14 msgget example 9-12 msgget(2) 9-1 msgop 3-14 msgop example 9-28 msgop(2) 9-21 msgrcv 9-25 msgrcv example 9-24 msgsnd 9-25 msgsnd example 9-24 msqid 9-2 multiplicative operators 17-13 named memory 12-15 nested blocks 11-19 netbuf i9-17 newwin '10-49 nm output 2-64 nocbreak 10-40 noecho 10-40 notation conventions 1-2 null statement 17-35

object file libraries 2-28,3-18

object file sections 12-2 offset macro 3-21 op 3-14 opcodes 18-2 open(2) 7-2 operating system interface 2-12 operator, AND 17-16 operator, comma 17-18 operator, conditional 17-17 operator, exclusive OR 17-16 operator, logical AND 17-16 operator, logical OR 17-17 operator, OR 17-16 operators, additive 17-14 operators, assignment 17-17 operators, C-language 17-9 operators, equality 17-15 operators, multiplicative 17-13 operators, relational 17-15 operators, shift 17-15 operators, unary 17-12 OR operator 17-16 organization of manual 1-1 origin keyword 12-6 OSI reference model 19-1 output attributes, curses 10-32 output translations 13-9 output, curses 10-15 outsec 12-13 O\_NDELAY 19-41 O\_RDWR flag 19-14

pads 10-43 parameter string capabilities 10-67 parser operation, yacc 6-10 Pascal 2-3 pause(2) 19-30 pclose 2-38 permissions codes, operation 9-7 permissions, file access 7-3 perror(3Q 2-40,19-15 physical address 12-2 physical address, COFF 11-3

MU43815PG/D2

null suffix 13-15

PIO 2-34 pipes 2-38 pointer conversions 17-45 pointer initialization 8-33 pointers 17-44 poll call 19-44 pollfd 19-43 popen 2-38 portability 3-2 portability checking 16-2 portability considerations 17-46 portability tool 3-26 precedence, yacc 6-20 preprocessor 17-53 prgm 15-2 print, awk 4-31 printf 3-24,10-2 printf, awk 4-32 printing, awk 4-4 printw 10-2,10-19 process forking 7-12 process id 2-34 prof command 2-8,2-57 profile(4) 10-6 program errors 15-2 program sample 2-42 program structure, awk 4-2 programming basics 2-1 programming support tools 3-16 programming terminal screens 3-15 project control tools 3-26 promoting a lock 7-7 protecting SCCS files 14-33 protocol independence B-1 prototyping tool 1-5 prs(l) 14-26 ps 2-33 pseudo operations 18-10 putchar 10-60 putp 10-60 rdsem 3-30

read locks 7-2

read(2) 7-2,19-37 read/write interface 19-37 realloc 3-10 receiving a message 9-23 record locking 7-1 record locks 7-6 recursive makefiles 13-9 refresh 10-7, 10-11 register identifiers 18-4 relational operators 17-15 reloc.h 11-13 relocation information 3-17 relocation section 11-12 relocation types 11-13 removing locks 7-10 reserved words, yacc 6-29 return statement 17-34 rmdel(l) 14-28 running curses 10-10 running sdb 15-9 running terminfo programs 10-58 run\_server 19-22

sact(l) 14-27 sample application 3-31 sample program 2-42 scanw 10-31 SCCS 2-68,3-28,14-1 SCCS command conventions 14-8 SCCS commands 14-9 SCCS makefiles 13-16 sccsdiff(l) 14-30 scnhdr.h 11-11 scope of externals 17-38 scope rules 17-37 scope, lexical 17-37 screen capabilities 10-66 screen management 10-1 screen, standard 10-11 screens 3-15 screens, flashing 10-37 scr\_dump(4) 10-6 sdb 2-7,2-10,2-59,3-25

П N D E<br>X

sdb example 15-12 sdb(l) 15-1 section directive 3-16 section header 3-17 section number field 11-27 section types, defining 12-23 SECTIONS directive 12-7 semaphores 9-32 semaphores, controlling 9-46 semaphores, getting 9-38 semaphores, operations on 9-57 semctl 3-14 semctl example 9-47 semflg 9-40 semget example 9-44 semget(2) 3-14,9-32 semid 9-35 semop example 9-58 semop(2) 3-14,9-33,9-57 sending a message 9-22 service\_conn\_ind 19-45 setting a file lock 7-4 setting breakpoints for debugging 15-8 setting record locks 7-6 setupterm 3-15 sgr 10-67 share locks 7-2 shared libraries 3-18,3-24,8-1 shared library compatibility 8-38 shared library example 8-18 shared library guidelines 8-23 shared library regions 8-12 shared library, building 8-12 shared memory 9-62 shared memory states 9-65 shell 1-5 shell script using terminfo 10-4 shell, awk 4-40 shift operators 17-15 shlib 8-14 shmat 9-85 shmctl example 9-76 shmctl(2) 3-14,9-75

shmdt 9-86 shmget example 9-71 shmget(2) 3-14,9-67 shmid 3-30 shmop example 9-84 shmop(2) 3-14,9-83 SID2-68 SID numbers 14-1 sig 2-40 signal catching routine 19-29 signal numbers 2-41 signal system call 2-41 signal(2) 19-29 signals 2-40 single stepping 15-7 single-user environment 1-6 size command 2-59 SIZEOF 12-5 SNA 19-2 soft labels 10-54 source code control 14-1 Source Code Control System 3-28 source file display 15-5 space saving, shared library 8-5 special-purpose languages 2-4,3-4 sprintf function 4-22 stack trace 15-2 standend 10-36 standout 10-36 state tables A-4 state transitions 19-11,A-1 statement, break 17-34 statement, compound 17-31 statement, conditional 17-32 statement, continue 17-34 statement, do 17-32 statement, expression 17-31 statement, for 17-32 statement, goto 17-35 statement, labeled 17-35 statement, null 17-35 statement, return 17-34 statement, switch 17-33

KMDZ

statement, while 17-32 status display 2-34 status system calls 2-33 stderr 2-30,10-9,19-15 stdin 2-30 stdio(3S) 10-1 stdio.h 2-24,10-8 stdout 2-30 stdscr 10-11 storage class specifiers 17-19 storage class, C-language 17-4 storage classes 3-17,11-22 strcmp 3-25 stream 2-24 streamio(7) 19-29 STREAMS l\_SETSIG 19-29 string 2-17 string functions, awk 4-20 string literals, C-language 17-4 string operations 2-19 string table 11-43 strip(l) 2-59,3-25 structure declarations 17-23 structures 17-42 'subroutines 2-16 subscripting 17-44 subwin 10-50 suffixes 13-10 support tools 3-16 switch statement 17-33 symbol table 11-34 symbol table entry format 11-21 symbol table format 3-17 symbol, dot 12-12 symbol, undefined 2-10 symbolic debugger 2-7,3-25,15-1 symbols\$,# 1-3 symbols, creating 12-14 symbols, global 12-23 symbols, imported 8-28 symbols, shared library 8-28 syntax notation, C-language 17-4 syntax summary 17-47

syntax, input directive 12-25 system assembler 18-1 system calls 2-16, 2-32 system function, awk 4-40 system header files 3-17 system(3S) 2-35 systems environment 1-7 **S INPUT 19-29** 

tabs(l) 10-6 tag names 11-37 target machine, COFF 11-4 TCP/IP 19-2 term(4) 10-6 term(5) 10-6 termcap description 10-71 termhl 10-60 terminal capabilities 10-63 terminal descriptions 10-61 terminal naming 10-62 terminal screens 3-15 terminals, multiple 10-55 terminfo 3-15,10-1,10-4 terminfo database 10-61 terminfo example 10-58 terminfo routines 10-56 terminfo(4) 10-6 termio.h 10-8 tic compiler 10-68 tic(lM) 10-4 tilde with as 18-4 tilde with SCCS filenames 13-14 tirdwr(7) 19-38 tiuser.h 19-15 TLOOK 19-20 token replacement 17-39 tput(l) 10-6 tputs 10-60 transformation rules 13-10 transport connection 19-8 transport interface 19-1 transport interface overview 19-4 transport interface states A-1

N D E

transport service data units 19-26 transport user actions A-4 trigonometric functions 3-22 TSOU size 19-26 type entries 11-29 type macro 3-21 type names 17-29 type specifiers 17-20 type, C-Ianguage 17-5 typedef 17-30 types 17-42 t\_accept (3N) 19-8 T\_ADDR 19-20 t\_alloc(3N) 19-18 t\_bind(3N) 19-6, 19-12 t\_call 19-20 t\_close 19-27 T\_CONNECT 19-21 t\_connect(3N) 19-8 T\_COTS\_ORD service type 19-14 T\_DATA 19-21 t\_discon 19-24 T\_DISCONNECT 19-21 t\_error(3N) 19-15 T\_EXDATA 19-21 T\_LISTEN 19-21 t\_listen(3N) 19-8 t\_look(3N) 19-21 T\_MORE 19-26 t\_open(3N) 19-6, 19-12 t\_optmgmt(3N) 19-13,19-32 T\_ORDREL 19-21 t\_rcv(3N) 19-9 t\_rcvdis(3N) 19-10 t\_rcvrel(3N) 19-10 t\_rcvudata(3N) 19-11, 19-36 t\_rcvuderr(3N) 19-11 t\_snd(3N) 19-9 t\_snddis(3N) 19-10, 19-19 t\_sndrel(3N) 19-10 t\_sndudata(3N) 19-11, 19-36 T\_UDERR 19-21,19-36 t\_unitdata 19-36

unary operators 17-12 union declarations 17-23 unions 17-42 unistd.h 3-13 unlocking files 7-10 updating files 13-2 usage, awk 4-3 user-defined functions, awk 4-30 using awk 3-5,4-40 using lex 3-6 using msgop 9-21 using semctl 9-46 using semget 9-38 using semop 9-57 using yacc 3-8 utilities 2-61

val(l) 14-32 variables, built-in awk 4-7,4-17 vc(l) 14-32 version control 17-42 virtual address, COFF 11-3

what(l) 14-30 while statement 17-32 windows 10-11,10-43,10-85 windows, multiple 10-14 windows, new 10-49 wnoutrefresh 10-8, 10-44 wrefresh 10-7 write locks 7-2 write(2) 7-2,19-37 wrtsem 3-30

x.files 14-8 XNS 19-2

yacc 2-6,2-45,3-5,6-1 yacc accept 6-30 yacc actions 6-6,6-11 yacc basic specifications 6-3 yacc environment 6-26 yacc error 6-30

yacc error handling 6-23 yacc examples 6-36 yacc grammar rules 6-15 yacc input style 6-27 yacc input syntax 6-33 yacc left recursion 6-27 yacc lexical tie-ins 6-28 yacc parser operation 6-10 yacc precedence 6-20 yacc reserved words 6-29 yacc with lex 5-13 yacc, lexical analysis 6-9 yacc, preparing specs 6-27 yyaccept 6-30 yyerror 6-30

 $z.files$  14-8

MU43815PG/D2 IN-12 12/01/87

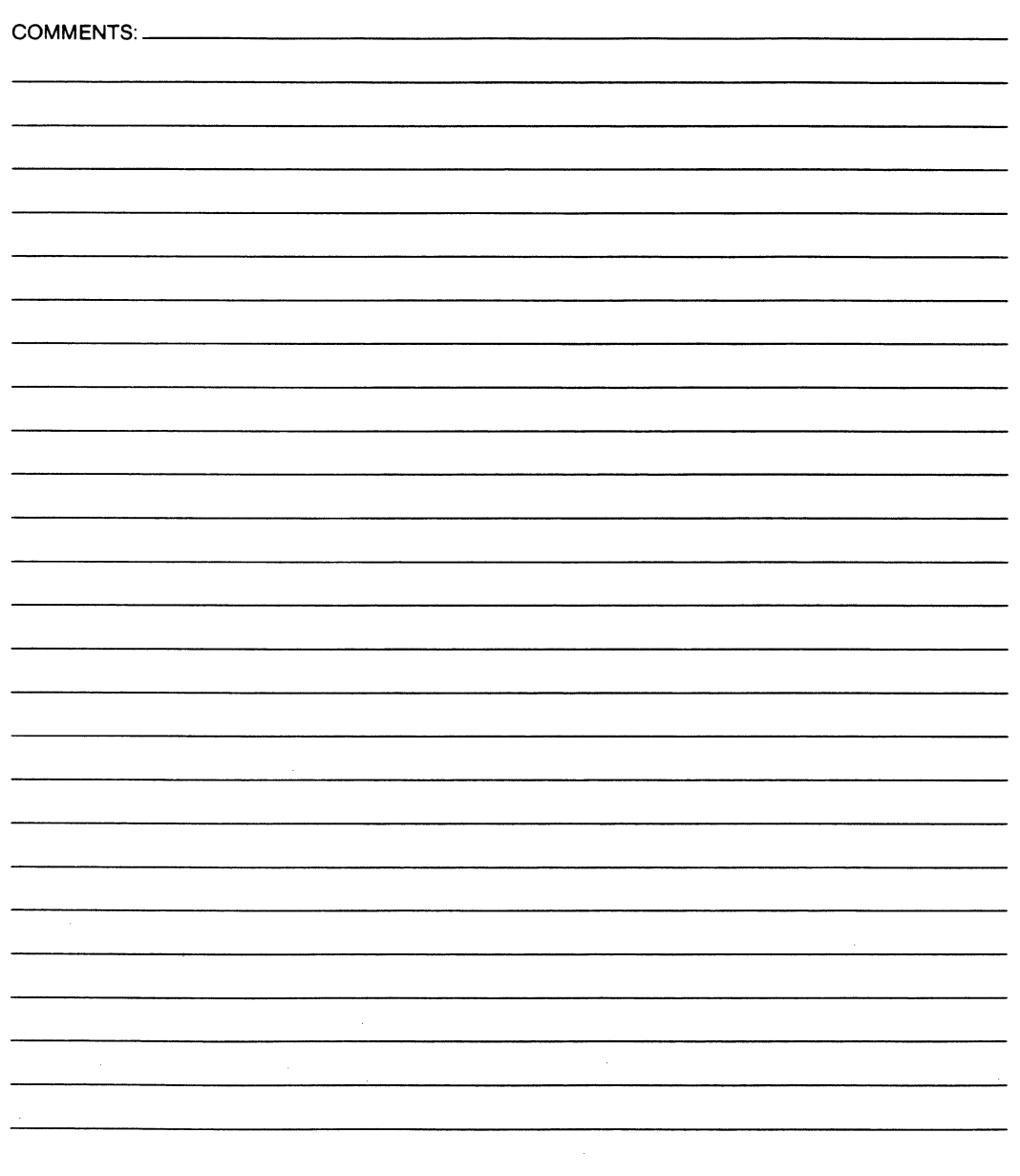

 $\sim$ 

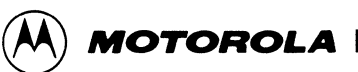

# **SUGGESTION/PROBLEM REPORT**

Motorola welcomes your comments on its products and publications. Please use this form.

To: Motorola Inc. Microcomputer Division 2900 S. Diablo Way Tempe, Arizona 85282 Attention: Publications Manager Maildrop DW164

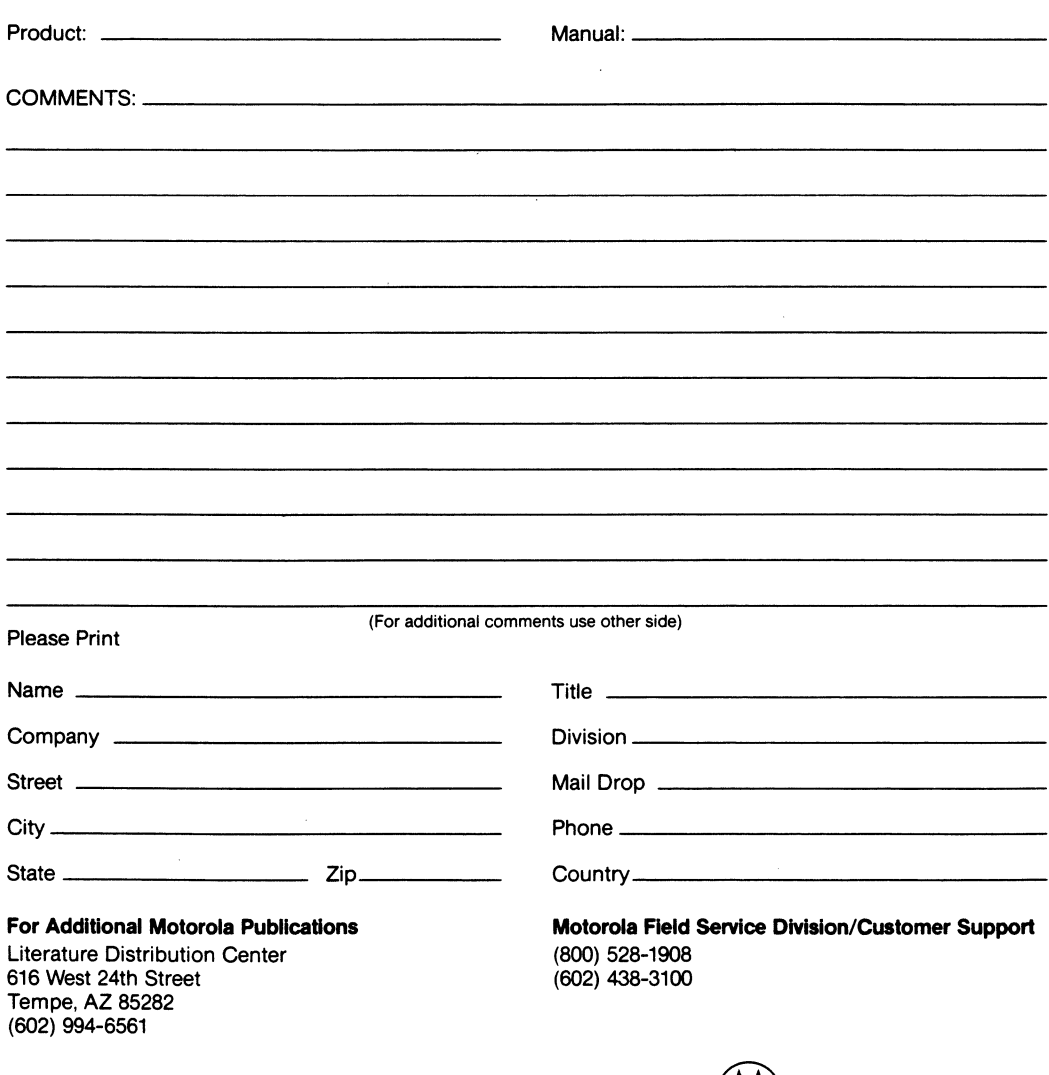

® **MOTOROLA** •

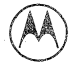

## **MOTOROLA INC.**

Microcomputer Division 2900 South Diablo Way Tempe, Arizona 85282 P.O. Box 2953 Phoenix, Arizona 85062

Motorola is an Equal Employment Opportunity/Affirmative Action Employer

Motorola and  $\overline{\left(\mathbb{A}\right)}$  are registered<br>ctrademarks of Motorola, Inc.